# Package 'bulletcp'

March 16, 2019

Type Package Title Automatic Groove Identification via Bayesian Changepoint Detection Version 1.0.0 Maintainer Nathaniel Garton <nate.garton13@gmail.com> Description Provides functionality to automatically detect groove locations via a Bayesian changepoint detection method to be used in the data preprocessing step of forensic bullet matching algorithms. The methods in this package are based on those in Stephens (1994) <doi:10.2307/2986119>. Bayesian changepoint detection will simply be an option in the function from the package 'bulletxtrctr' which identifies the groove locations. License GPL-3 Encoding UTF-8 LazyData true RoxygenNote 6.1.1 Depends mvtnorm, dplyr, stats, assertthat Suggests knitr, rmarkdown, ggplot2 VignetteBuilder knitr Imports Rdpack RdMacros Rdpack NeedsCompilation no Author Nathaniel Garton [aut, cre], Kiegan Rice [ctb] Repository CRAN Date/Publication 2019-03-16 09:13:22 UTC

# R topics documented:

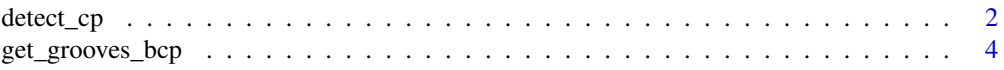

#### <span id="page-1-0"></span>2 detect\_cp

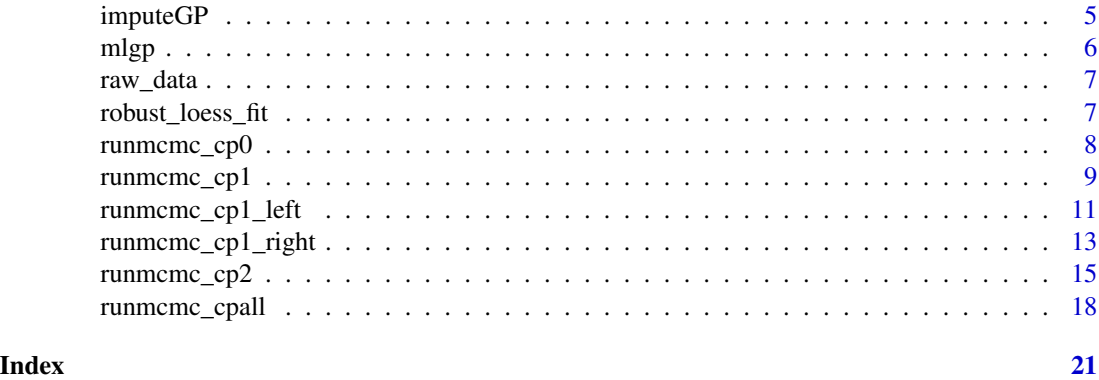

detect\_cp *Impute data and estimate groove locations.*

## Description

This function is mostly just a wrapper function which calls the functions necessary to impute missing data, run the changepoint Gibbs algorithms, and select MAP estimates of the changepoint locations. Much less output is given for this function than for the functions called by this function. If all goes well, one should only need to explicitly use this function to estimate groove locations. Note that because this function calls the functions which do the Gibbs sampling, all of the input required for those functions is required by this function.

## Usage

```
detect_cp(data, iter = 5000, start.vals = NA, prop_var = NA,
  cp\_prop\_var = NA, tol\_edge = 50, tol\_cp = 1000, warmup = 200,
  verbose = FALSE, prior\_number = rep(1/4, times = 4),
  est\_impute\_par = FALSE, impute\_par = c(0.8, 15)
```
#### Arguments

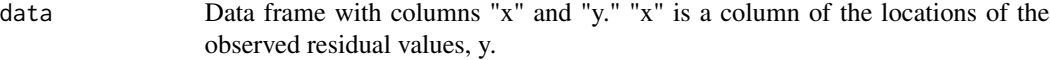

#### iter Number of iterations after warmup.

start. vals Starting values for the changepoint algorithm. Either NA valued or a named list of lists. If list, the names of the lists should be "cp2","cp1", and "cp0". Each list posessing one of those aforementioned names is a list of starting values identical to what would be given if the changepoint algorithm were to be run with the corresponding number of specified changepoints. List with elements "sigma", "l", "cp", "beta", and "intercept." "sigma" and "l" are 3 element vectors where the first element is for the data on the left groove. The second element is for the land engraved area, and the third element is for the right groove. "cp" is the vector of changepoint starting values. "beta" and "intercept" are two element vectors of the slope and intercept for the left and right groove engraved area respectively.

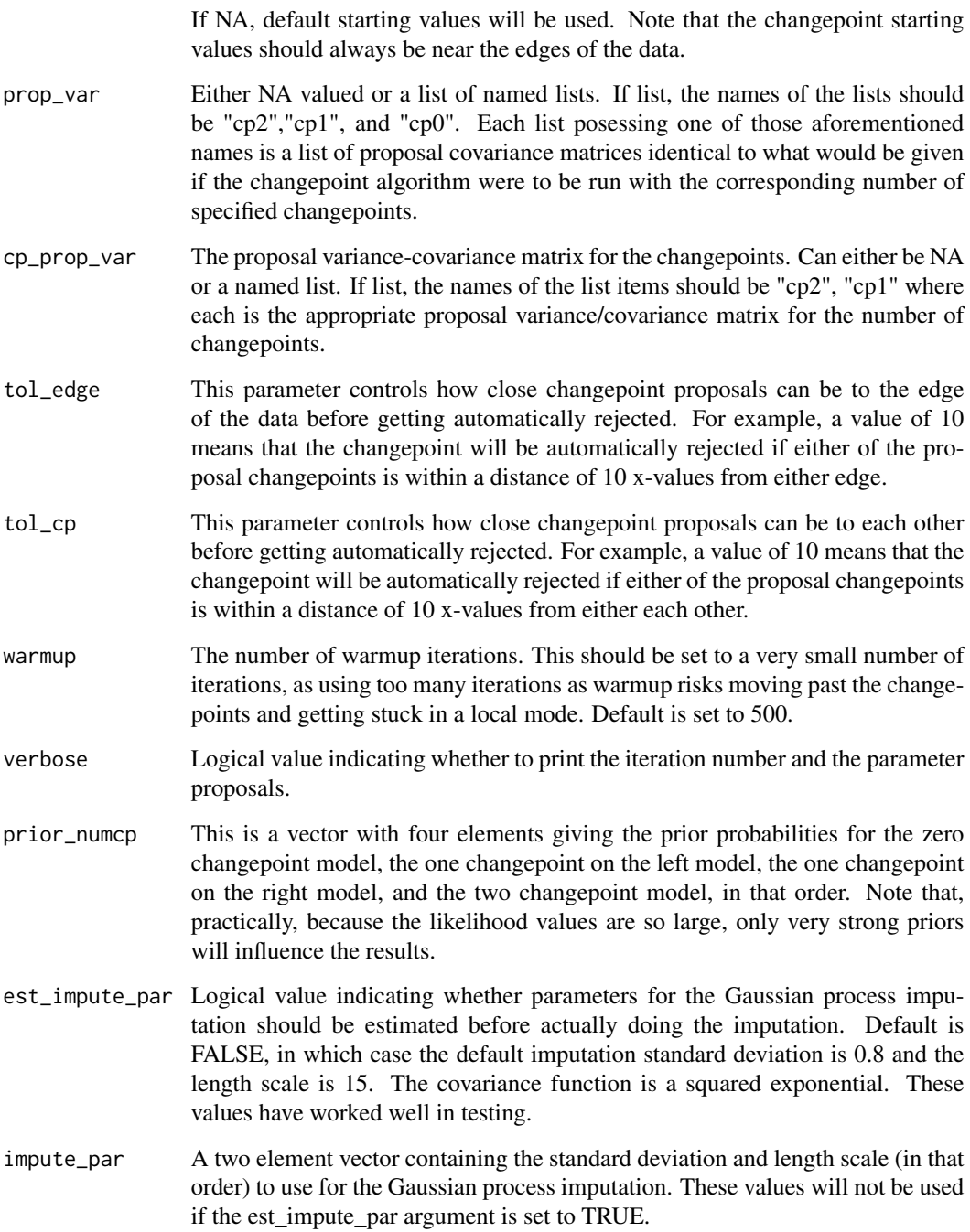

# Value

A named list containing the output from variable\_cp\_gibbs function, the range of data that was actually used for the changepoint algorithm (since it doesn't impute values past the outermost nonmissing values), and the estimated groove locations.

# Examples

```
# Fake data
sim_groove <- function(beta = c(-0.28, 0.28), a = 125)
{
    x \le - seq(from = 0, to = 2158, by = 20)
    med \leq median(x)
    y \le -1*(x \le a)*(beta[1]*(x - med) - beta[1]*(a - med)) +1*(x \ge 2158 - a)*(beta[2]*(x - med) - beta[2]*(2158 - a - med))return(data.frame("x'' = x, "y'' = y))
}
fake_groove <- sim_groove()
cp_gibbs2 <- detect_cp(data = fake_groove,
                     verbose = FALSE,
                     tol<sub>edge</sub> = 50,
                     tol_cp = 1000,
                     iter = 300.
                     warmup = 100,
                     est_impute_par = FALSE)
```
get\_grooves\_bcp *Conforming get\_grooves\_"name" function.*

### Description

This is a wrapper function that comforms to the other get\_grooves functions.

# Usage

```
get_grooves_bcp(x, value, adjust = 10, ...)
```
# Arguments

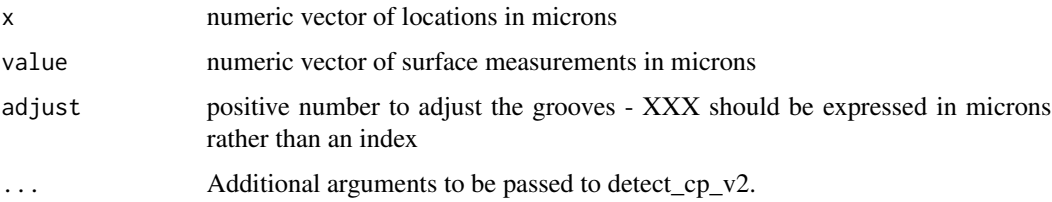

# Value

A named list containing the output from variable\_cp\_gibbs function, the range of data that was actually used for the changepoint algorithm (since it doesn't impute values past the outermost nonmissing values), and the estimated groove locations.

<span id="page-3-0"></span>

#### <span id="page-4-0"></span>imputeGP 5

# Examples

```
data("example_data")
head(raw_data)
raw_data <- raw_data[seq(from = 1, to = nrow(raw_data), by = 30),]
cp_gibbs3 <- get_grooves_bcp(x = raw_data$x,
    value = raw_data$value,
    adjust = 10,
    iter = 300,
    warmup = 100)
```
imputeGP *Impute missing data.*

# Description

This function imputes missing data based on a Gaussian process regression

# Usage

imputeGP(y, x, sigma, l)

# Arguments

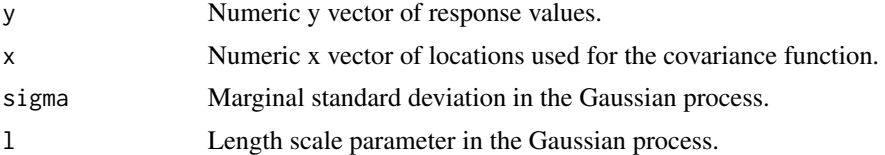

# Value

A data frame with columns "x" and "y" which contain the combined observed and imputed data.

```
# Fake data
sim_groove <- function(beta = c(-0.28, 0.28), a = 125)
{
   x \le - seq(from = 0, to = 2158, by = 20)
   med <- median(x)
   y \le -1*(x \le a)*(beta[1]*(x - med) - beta[1]*(a - med)) +1*(x \ge 2158 - a)*(beta[2]*(x - med) - beta[2]*(2158 - a - med))return(data.frame("x" = x, "y" = y))
}
fake_groove <- sim_groove()
fake_groove <- fake_groove[sample.int(n = nrow(fake_groove),
   size = round(0.8 * new(fake_groove)),replace = FALSE),]
```

```
6 mlgp mass of the contract of the contract of the contract of the contract of the contract of the contract of the contract of the contract of the contract of the contract of the contract of the contract of the contract of
```

```
fake_groove <- fake_groove[order(fake_groove$x),]
plot(fake_groove$x, fake_groove$y)
# add NA values where the data are missing
x_na <- seq(from = min(fake_groove$x), to = max(fake_groove$x),
by = min(fake_groove$x[2:nrow(fake_groove)] - fake_groove$x[1:(nrow(fake_groove) - 1)]))
x_na <- x_na[!round(x_na, digits = 2) %in% round(fake_groove$x, digits = 2)]
y<sub>-</sub>na < - rep(NA, times = length(x<sub>-</sub>na))d_na <- data.frame("x'' = x_na, "y'' = y_na)
fake_groove <- rbind(fake_groove, d_na)
fake_groove <- fake_groove[order(fake_groove$x),]
## impute the data
full_data <- imputeGP(y = fake_groove$y, x = fake_groove$x, sigma = 0.9, 1 = 15)
head(full_data)
plot(full_data$x, full_data$y)
```
mlgp *Impute missing data.*

#### Description

This function performs maximum likelihood estimation to estimate the variance parameters in a Gaussian process with a squared exponential covariance function. These parameters could then be used in the Gaussian process used for imputation.

# Usage

 $mlgp(y, x, tol = 1e-06)$ 

#### Arguments

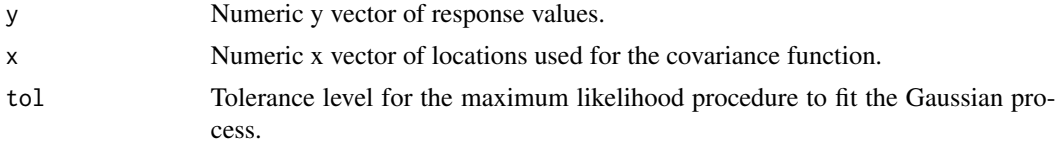

#### Value

Standard optim output. The first optimized parameter value is the standard deviation the second is the length scale.

```
# Fake data
sim\_groove <- function(beta = c(-0.28, 0.28), a = 125)
{
   x \le - seq(from = 0, to = 2158, by = 20)
   med <- median(x)
```
#### <span id="page-6-0"></span>raw\_data 7

```
y \le -1*(x \le a)*(beta[1]*(x - med) - beta[1]*(a - med)) +1*(x \ge 2158 - a)*(beta[2]*(x - med) - beta[2]*(2158 - a - med))return(data.frame("x'' = x, "y'' = y))
}
fake_groove <- sim_groove()
fake_groove <- fake_groove[sample.int(n = nrow(fake_groove),
   size = round(0.8 * new(fake_groove)),replace = FALSE),]
plot(fake_groove$x, fake_groove$y)
# estimate the MLE's
mles \leq mlgp(y = fake_groove$y, x = fake_groove$x)
```
raw\_data *Example of an average of 2D crosscuts from the Hamby 44 data set.*

#### Description

This data set is essentially a 2D crosscut from a land in the Hamby 44 set of bullet land scans.

#### Usage

raw\_data

# Format

A data frame with 3346 rows and two variables:

x location variable

value the height of the land at the given location described by x

# Source

Hamby 44

robust\_loess\_fit *Fit a robust loess regression*

#### Description

Internal function called by get\_grooves\_lassobasic and get\_grooves\_lassofull

#### Usage

robust\_loess\_fit(cc, iter)

#### <span id="page-7-0"></span>**Arguments**

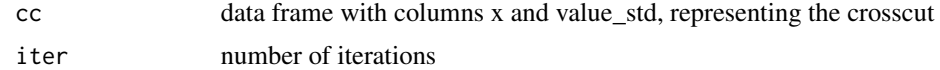

# Examples

```
data("example_data")
head(raw_data)
raw_data <- raw_data[seq(from = 1, to = nrow(raw_data), by = 30),]
plot(raw_data$x, raw_data$y)
# set the minimum y-value to zero
check_min <- min(raw_data$value[!is.na(raw_data$value)])
raw_data <- dplyr::mutate(raw_data, value_std = value - check_min)
# remove global structure
rlo_fit <- robust_loess_fit(cc = raw_data, iter = 20)
raw_data$rlo_pred <- predict(rlo_fit, newdata = raw_data)
raw_data$rlo_resid <- raw_data$value_std - raw_data$rlo_pred
# define new data frame without the global structure
data \leq data.frame("x" = raw_data$x, "y" = raw_data$rlo_resid)
plot(data$x, data$y)
```
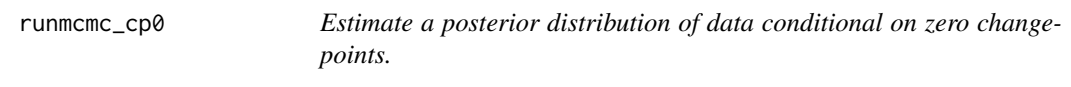

# Description

This function runs a random walk Metropolis algorithm to estimate the posterior distribution of a zero mean multivariate normal distribution with an covariance matrix generated by the exponential covariance function. This functions assumes equally spaced locations ("x" values in the "data" argument).

#### Usage

```
runmcmc_cp0(data, iter, start.vals, prop_var, warmup = 500,
 verbose = FALSE)
```
#### Arguments

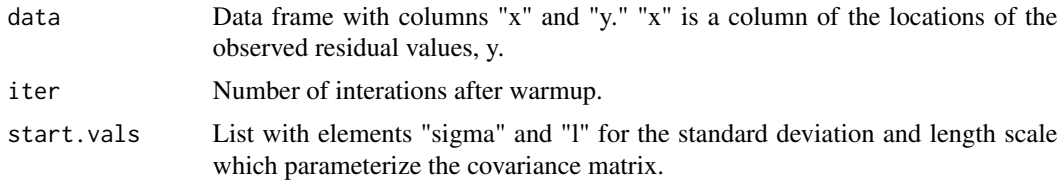

# <span id="page-8-0"></span>runmcmc\_cp1 9

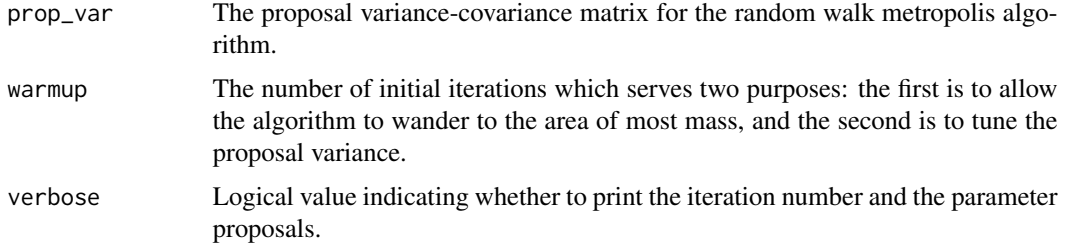

# Value

A named list. "parameters" is a list of named parameter values each of which is a vector of length "iter". "accept" gives the proportion of accepted proposals after warmup. "lp" is a vector of values of the log data pdf at each sampled parameter value.

# Examples

```
# Fake data
sim_groove <- function(beta = c(-0.28, 0.28), a = 125)
{
   x \le - seq(from = 0, to = 2158, by = 20)
   med <- median(x)
   y \le -1*(x \le a)*(beta[1]*(x - med) - beta[1]*(a - med)) +1*(x \ge 2158 - a)*(beta[2]*(x - med) - beta[2]*(2158 - a - med))return(data.frame("x'' = x, "y'' = y))
}
fake_groove <- sim_groove()
# define starting values
start.vals <- list("sigma" = c(1), "l" = c(10))
# proposal variance for the MH step
prop_var <- diag(c(1/2,1/2))
set.seed(1111)
m0cp <- runmcmc_cp0(data = fake_groove, iter = 500,
   start.vals = start.vals,
   prop_var = prop_var, warmup = 100, verbose = FALSE)
```
runmcmc\_cp1 *Estimate a posterior distribution of data conditional that there is one groove.*

#### Description

This function is basically a wrapper for running the left and right (one) changepoint Gibbs algorithms. The only computation that this function does is to estimate the posterior means of the left and right changepoint distributions.

# Usage

```
runmcmc_cp1(data, iter, start.vals.left, start.vals.right, prop_var_left,
 prop_var_right, cp_prop_var, tol_edge = 10, warmup = 500,
 verbose = FALSE)
```
# Arguments

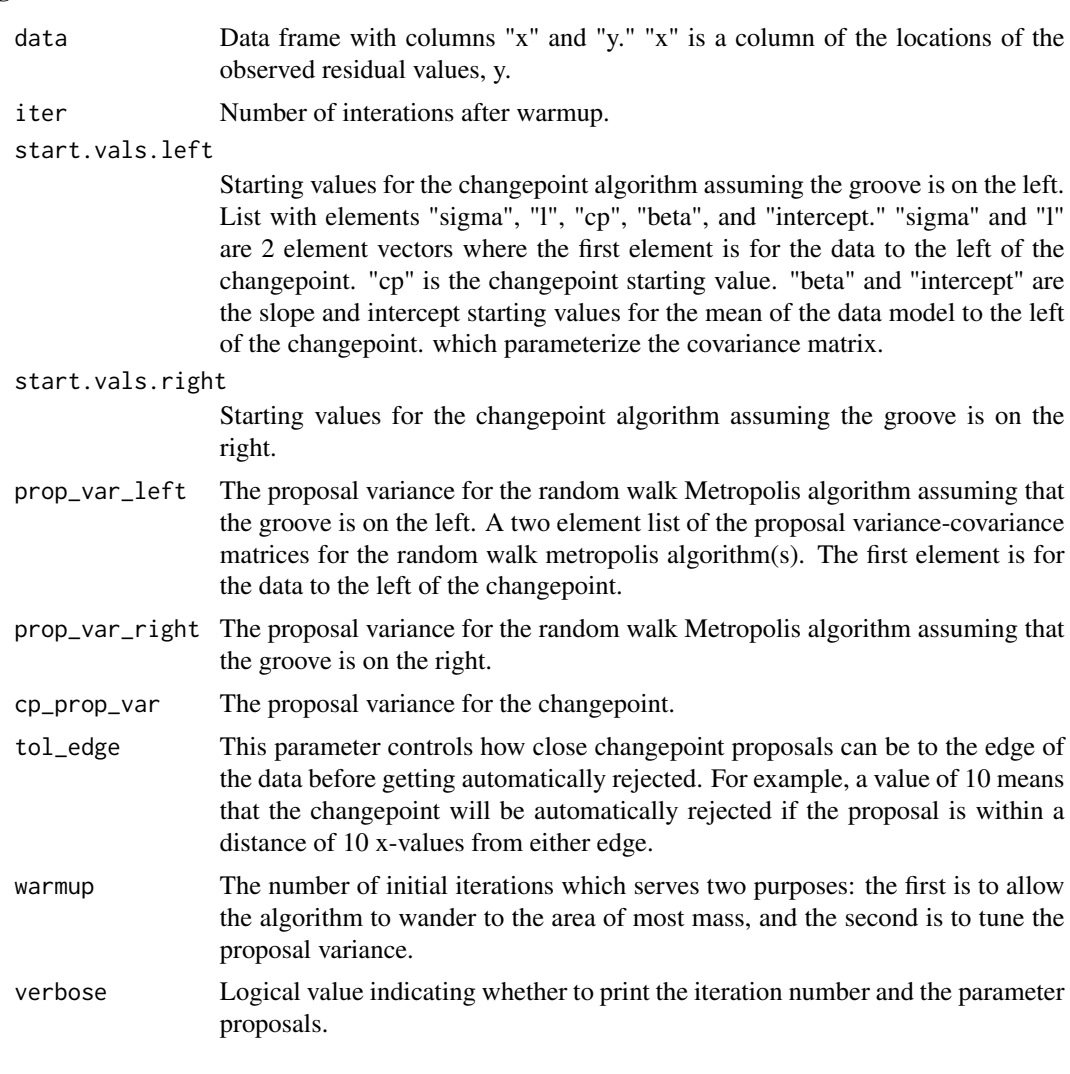

# Value

A named list with all of the output that the left and right changepoint functions produce individually plus the posterior means of the left and right changepoints.

```
# Fake data
sim_groove <- function(beta = c(-0.28, 0.28), a = 125)
```
# <span id="page-10-0"></span>runmcmc\_cp1\_left 11

```
{
    x \le - seq(from = 0, to = 2158, by = 20)
   med <- median(x)
   y \le -1*(x \le a)*(beta[1]*(x - med) - beta[1]*(a - med)) +1*(x \ge 2158 - a)*(beta[2]*(x - med) - beta[2]*(2158 - a - med))return(data.frame("x'' = x, "y'' = y))
}
fake_groove <- sim_groove()
# define starting values for the changepoints
cp_start_left <- min(fake_groove$x) + 60
cp_start_right <- max(fake_groove$x) - 60
# define list of starting values for both the left and right changepoint models
start.vals <- list("left" = list("sigma" = c(1,1),
                               "1" = c(10,10),
                               "cp" = c(cp_start_left),
                               "beta" = c(-1),
                               "intercept" = c(0)),
                               "right" = list("sigma" = c(1,1),
                                "1" = c(10,10),
                                "cp" = c(cp_start_right),
                                 "beta" = c(1),
                                 "intercept" = c(\emptyset)))
# list of starting values for each of the two MH steps
# (not sampling the changepoint) for both the left and right changepoint models
prop_var <- list("left" = list(diag(c(1/2,1/2,1/2,1/2)),
                            diag(c(1/2,1/2))),
                            "right" = list(diag(c(1/2, 1/2)),diag(c(1/2,1/2,1/2, 1/2))))
# define the proposal variance for the RWMH step sampling the changepoint
cp\_prop\_var < -10^2# run Gibbs MCMC for both the right only and left only GEA models
set.seed(1111)
mlcp < - runmcmc_cp1(data = fake_groove, iter = 500,
                 start.vals.left = start.vals$left,
                 start.vals.right = start.vals$right,
                 prop_var_left = prop_var$left,
                 prop_var_right = prop_var$right,
                 cp_prop_var = cp_prop_var,
                 tol\_edge = 50,
                 warmup = 100, verbose = FALSE)
```
runmcmc\_cp1\_left *Estimate a posterior distribution of data conditional on a left groove and no right groove.*

# Description

This function runs a random walk metropolis within Gibbs algorithm to estimate the posterior distribution of the value of the changepoint as well as the parameters fit in each multivariate normal distribution on either side of the changepoint. The covariance matrices are both based on the exponential covariance function. This functions assumes equally spaced locations ("x" values in the "data" argument). The distribution to the left of the changepoint has a mean that is a linear function of the distance from the center of the data.

# Usage

```
runmcmc_cp1_left(data, iter, start.vals, prop_var, cp_prop_var,
  tol\_edge = 50, warmup = 500, verbose = FALSE)
```
# Arguments

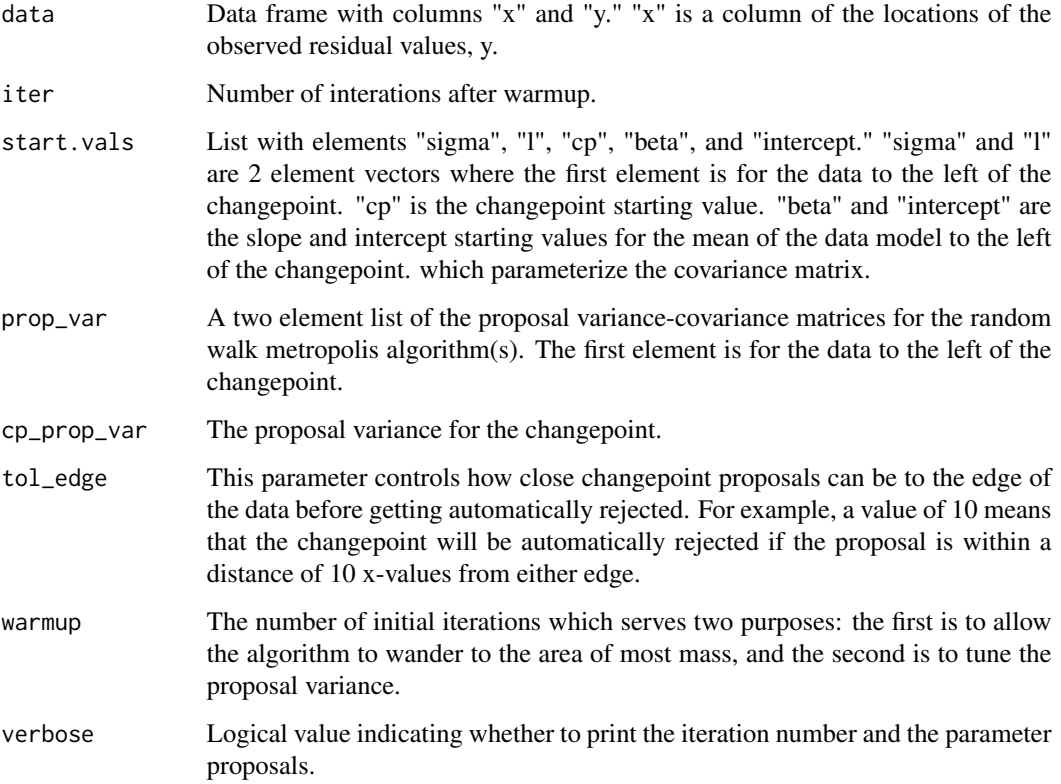

# Value

A named list. "parameters" is a list of named parameter values each of which is a vector of length "iter". "accept" gives the proportion of accepted proposals after warmup. "lp" is a vector of values of the log data pdf at each sampled parameter value. "gp\_prop\_var" and "cp\_prop\_var" are the tuned proposal variances for the metropolis steps.

# <span id="page-12-0"></span>runmcmc\_cp1\_right 13

```
# Fake data
sim_groove <- function(beta = c(-0.28, 0.28), a = 125)
{
    x \le - seq(from = 0, to = 2158, by = 20)
   med <- median(x)
   y \le -1*(x \le a)*(beta[1]*(x - med) - beta[1]*(a - med)) +1*(x \ge 2158 - a)*(beta[2]*(x - med) - beta[2]*(2158 - a - med))return(data.frame("x'' = x, "y'' = y))
}
fake_groove <- sim_groove()
# define starting values for the changepoints
cp_start_left <- min(fake_groove$x) + 60
cp_start_right <- max(fake_groove$x) - 60
# define list of starting values for both the left and right changepoint models
start.vals \le list("left" = list("sigma" = c(1,1),
                              "1" = c(10,10),
                              "cp" = c(cp_start_left),"beta" = c(-1),
                              "intercept" = c(0)),
                              "right" = list("sigma" = c(1,1),"1" = c(10,10),
                                "cp" = c(cp_start_right),"beta" = c(1),
                                "intercept" = c(0)))
# list of starting values for each of the two MH steps
# (not sampling the changepoint) for both the left and right changepoint models
prop_var <- list("left" = list(diag(c(1/2,1/2,1/2,1/2)),
                            diag(c(1/2,1/2))),
                            "right" = list(diag(c(1/2, 1/2)),diag(c(1/2,1/2,1/2, 1/2))))
# define the proposal variance for the RWMH step sampling the changepoint
cp_prop_var <- 10^2
# run Gibbs MCMC for the left GEA model
set.seed(1111)
m1cp_left <- runmcmc_cp1_left(data = fake_groove, iter = 500, warmup = 100,
                           start.vals = start.vals$left,
                           prop_var = prop_var$left,
                           cp_prop_var = cp_prop_var,
                           verbose = FALSE, tol_edge = 50)
```
#### Description

This function runs a random walk metropolis within Gibbs algorithm to estimate the posterior distribution of the value of the changepoint as well as the parameters fit in each multivariate normal distribution on either side of the changepoint. The covariance matrices are both based on the exponential covariance function. This functions assumes equally spaced locations ("x" values in the "data" argument). The distribution to the right of the changepoint has a mean that is a linear function of the distance from the center of the data. Note that this function is identical to the 1cp\_left function, and more thorough documentation is in that file.

#### Usage

```
runmcmc_cp1_right(data, iter, start.vals, prop_var, cp_prop_var,
  tol\_edge = 50, warmup = 500, verbose = FALSE)
```
# Arguments

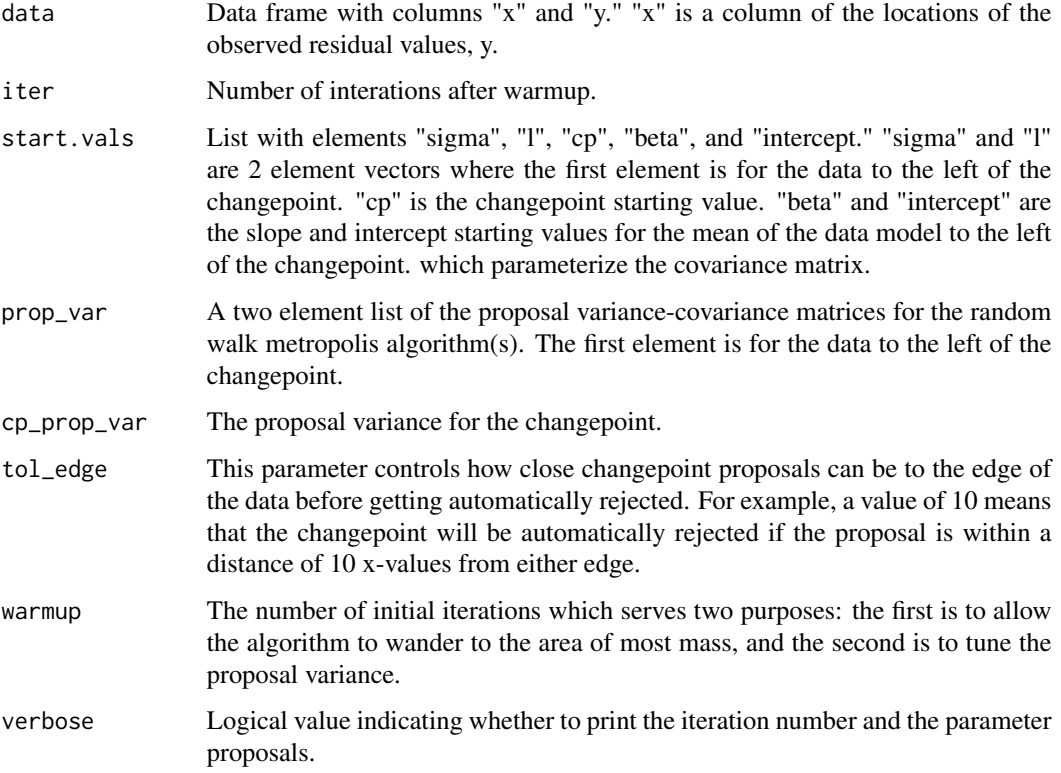

# Value

A named list. "parameters" is a list of named parameter values each of which is a vector of length "iter". "accept" gives the proportion of accepted proposals after warmup. "lp" is a vector of values of the log data pdf at each sampled parameter value. "gp\_prop\_var" and "cp\_prop\_var" are the tuned proposal variances for the metropolis steps.

# <span id="page-14-0"></span>runmcmc\_cp2 15

```
# Fake data
 sim_groove <- function(beta = c(-0.28, 0.28), a = 125)
 {
     x \le - seq(from = 0, to = 2158, by = 20)
     med <- median(x)
     y \le -1*(x \le a)*(beta[1]*(x - med) - beta[1]*(a - med)) +1*(x \ge 2158 - a)*(beta[2]*(x - med) - beta[2]*(2158 - a - med))return(data.frame("x'' = x, "y'' = y))
 }
 fake_groove <- sim_groove()
 # define starting values for the changepoints
 cp_start_left <- min(fake_groove$x) + 60
 cp_start_right <- max(fake_groove$x) - 60
 # define list of starting values for both the left and right changepoint models
 start.vals \le list("left" = list("sigma" = c(1,1),
                                "1" = c(10,10),
                                "cp" = c(cp_start_left),
                                "beta" = c(-1),
                                "intercept" = c(0)),
                                "right" = list("sigma" = c(1,1),"1" = c(10,10),
                                  "cp" = c(cp_start_right),"beta" = c(1),
                                  "intercept" = c(0)))
 # list of starting values for each of the two MH steps
 # (not sampling the changepoint) for both the left and right changepoint models
 prop_var <- list("left" = list(diag(c(1/2,1/2,1/2,1/2)),
                              diag(c(1/2,1/2))),
                              "right" = list(diag(c(1/2, 1/2)),diag(c(1/2,1/2,1/2, 1/2))))
 # define the proposal variance for the RWMH step sampling the changepoint
 cp_prop_var <- 10^2
 # run Gibbs MCMC for the right GEA model
 set.seed(1111)
 m1cp_right<- runmcmc_cp1_right(data = fake_groove, iter = 500, warmup = 100,
                             start.vals = start.vals$right,
                            prop_var = prop_var$right,
                            cp_prop_var = cp_prop_var,
                             verbose = FALSE, tol_edge = 50)
runmcmc_cp2 Estimate a posterior distribution of data conditional that there are two
```
# Description

This function runs a random walk metropolis within Gibbs algorithm to estimate the posterior distribution of the value of the changepoints as well as the parameters fit in each multivariate normal distribution on either side of each changepoint. The covariance matrices are based on the exponential covariance function. This functions assumes equally spaced locations ("x" values in the "data" argument). The distribution to the right of the right most changepoint and to the left of the left most changepoint have means that are a linear function of the distance from the center of the data. The slope is constrained to be negative in the left case and positive in the right case. The models fit to the groove engraved areas are exactly the same as in the one changepoint case. Thus, this algorithm only differs in that there are three segments of data to deal with as opposed to two.

#### Usage

runmcmc\_cp2(data, iter, start.vals, prop\_var, cp\_prop\_var, tol\_edge = 50,  $tol_c$ p = 1000, warmup = 500, verbose = FALSE)

# Arguments

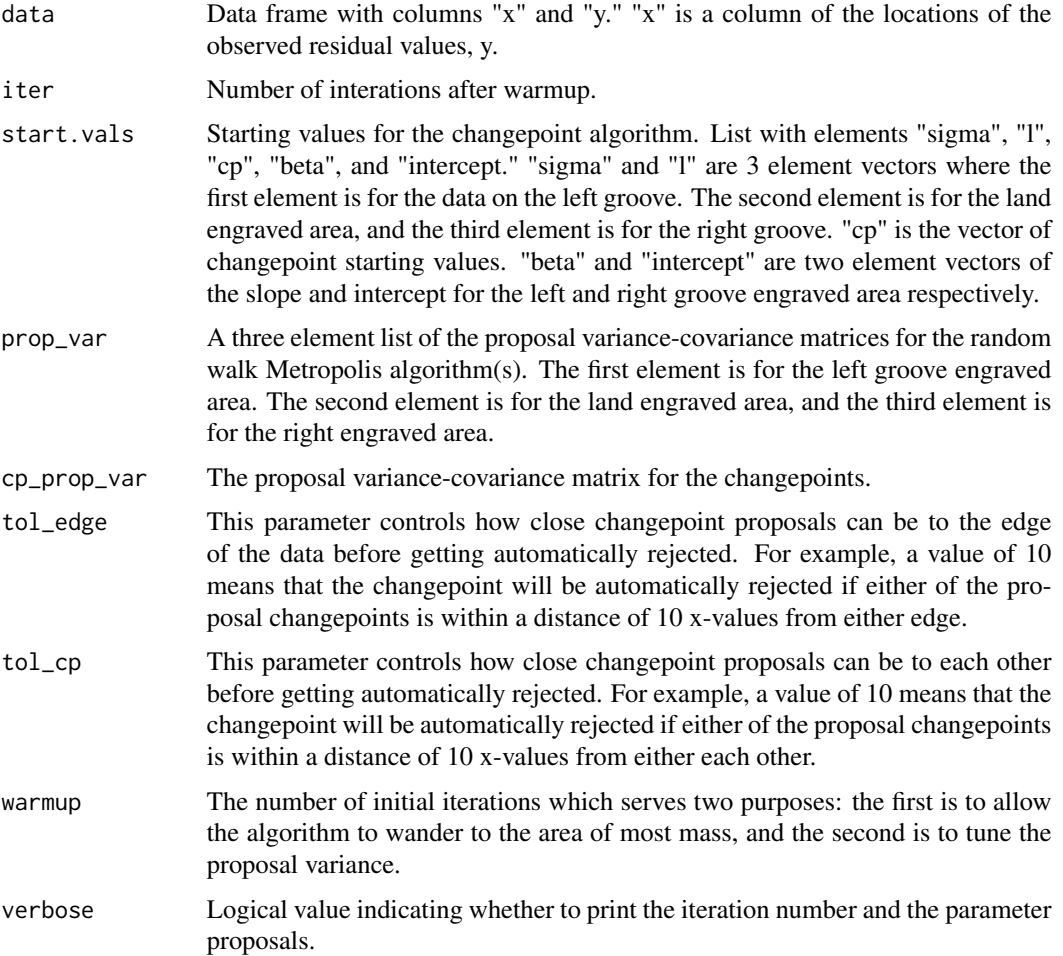

# runmcmc\_cp2 17

# Value

A named list containing the sampled parameters, acceptance rates for the Metropolis steps, log likelihood values, and proposal variance for the changepoints.

```
# Fake data
sim_groove <- function(beta = c(-0.28, 0.28), a = 125)
{
   x \le - seq(from = 0, to = 2158, by = 20)
   med <- median(x)
   y \le -1*(x \le a)*(beta[1]*(x - med) - beta[1]*(a - med)) +1*(x \ge 2158 - a)*(beta[2]*(x - med) - beta[2]*(2158 - a - med))return(data.frame("x'' = x, "y'' = y))
}
fake_groove <- sim_groove()
# define starting values for the changepoints
cp_start_left <- min(fake_groove$x) + 60
cp_start_right <- max(fake_groove$x) - 60
# define starting values
start.vals \le list("sigma" = c(1,1,1),
                "1" = c(10,10,10),
                "cp" = c(cp_start_left, cp_start_right),
                "beta" = c(-2, 2),
                "intercept" = c(\emptyset, \emptyset))
# define proposal variances (not for changepoints)
prop_var <- list(diag(c(1/2,1/2,1/2,1/2)),
              diag(c(1/2,1/2)),
              diag(c(1/2,1/2,1/2,1/2)))
# define proposal variance for changepoints
cp_prop_var <- diag(c(10^2, 10^2))
# run Gibbs MCMC for both the right only and left only GEA models
set.seed(1111)
m2cp <- runmcmc_cp2(data = fake_groove,
                 iter = 500,
                 start.vals = start.vals,
                 prop_var = prop_var,
                 cp_prop_var = cp_prop_var,
                 tol\_edge = 50, tol\_cp = 1000,warmup = 100,
                 verbose = FALSE)
```
#### Description

This function runs the changepoint functions designed for the cases when there are 0, 1, or 2 changepoints. It then returns a subset of the results that are returned for each function individually. This subset of results is enough to decide the likely number of shoulders, the locations of the shoulders (if they exist), as well as the posterior samples for the changepoints for minimal diagnostic use.

#### Usage

```
runmcmc_cpall(data, iter = 8000, start.vals = NA, prop_var = NA,
  cp\_prop\_var = NA, tol\_edge = 50, tol\_cp = 1000, warmup = 500,
  verbose = FALSE, prior\_number = rep(1/4, times = 4)
```
# Arguments

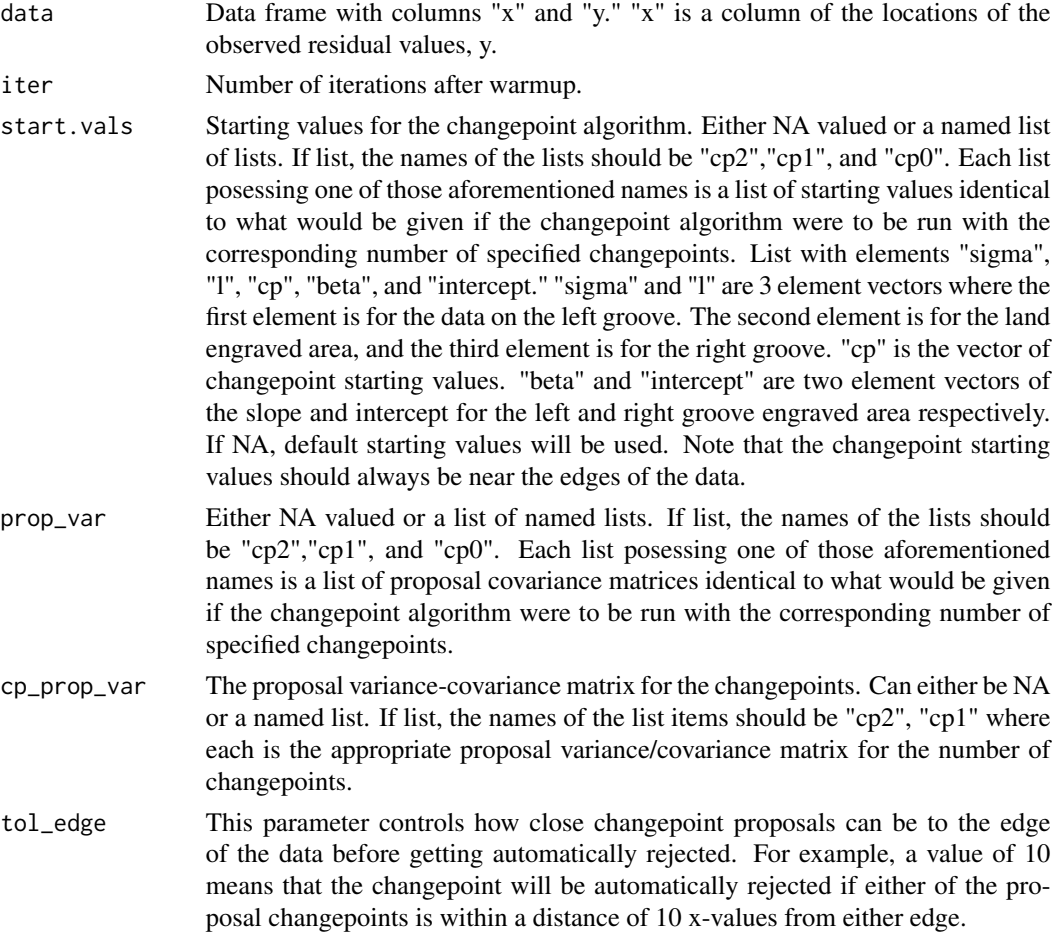

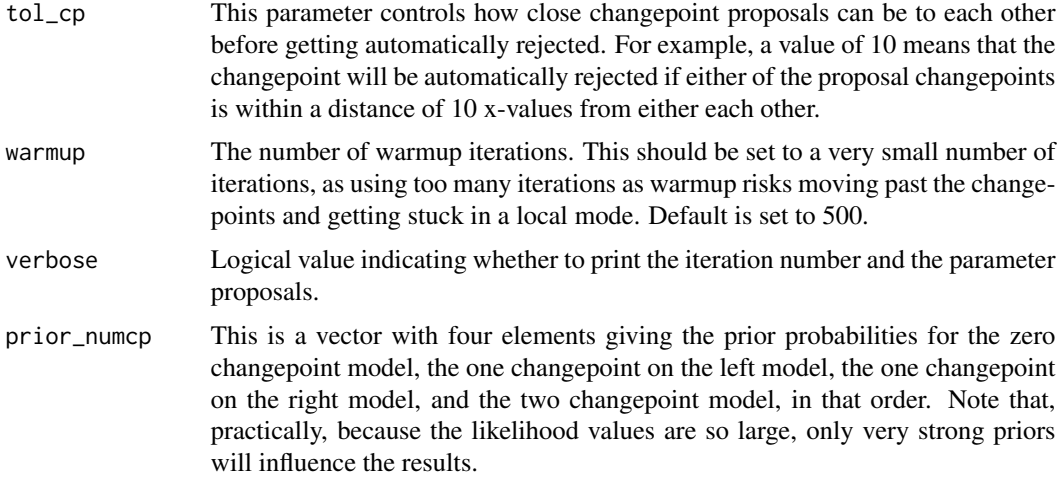

# Value

A named list containing the sampled changepoint locations for both the one and two changepoint scenarios, the posterior changepoint means, the average log pdf values from the data model under each model, the maximum log probability values under each model log likelihood values, and estimates of the maximum a posteriori changepoint value under each model.

```
# Fake data
sim_groove <- function(beta = c(-0.28, 0.28), a = 125)
{
   x \le - seq(from = 0, to = 2158, by = 20)
   med <- median(x)
   y \le -1*(x \le a)*(beta[1]*(x - med) - beta[1]*(a - med)) +1*(x \ge 2158 - a)*(beta[2]*(x - med) - beta[2]*(2158 - a - med))return(data.frame("x'' = x, "y'' = y))
}
fake_groove <- sim_groove()
# define starting values for the changepoints
cp_start_left <- min(fake_groove$x) + 60
cp_start_right <- max(fake_groove$x) - 60
# define list of starting values for both the left and right changepoint models
cp0.start.vals <- list("sigma" = c(1), "l" = c(10))
cp1.start.vals <- list("left" = list("sigma" = c(1,1),
                              "1" = c(10,10),
                              "cp" = c(cp_start_left),"beta" = c(-1),
                               "intercept" = c(\emptyset),
                               "right" = list("sigma" = c(1,1),
                               "1" = c(10,10),
                                "cp" = c(cp_start_right),
```

```
"beta" = c(1),
                                  "intercept" = c(\emptyset)))
cp2.start.values \leftarrow list("sigma" = c(1,1,1),"1" = c(10,10,10),
                 "cp" = c(cp_start_left, cp_start_right),
                 "beta" = c(-2, 2),
                 "intercept" = c(\emptyset, \emptyset))
start.vals <- list("cp2" = cp2.start.vals, "cp1" = cp1.start.vals, "cp0" = cp0.start.vals)
# list of starting values for each of the two MH steps
# (not sampling the changepoint) for both the left and right changepoint models
prop_var_0cp <- diag(c(1/2,1/2))
prop_var_lrcp <- list("left" = list(diag(c(1/2,1/2,1/2,1/2)),
                             diag(c(1/2,1/2))),
                             "right" = list(diag(c(1/2,1/2)),
                             diag(c(1/2,1/2,1/2, 1/2))))
prop_var_2cp <- list(diag(c(1/2,1/2,1/2,1/2)),
              diag(c(1/2,1/2)),
              diag(c(1/2,1/2,1/2,1/2)))
prop_var <- list("cp2" = prop_var_2cp, "cp1" = prop_var_lrcp, "cp0" = prop_var_0cp)
# define the proposal variance for the RWMH step sampling the changepoint
cp\_prop\_var \leftarrow list("cp2" = diag(c(10^2, 10^2)),"cp1" = 10^2)
# prior on the number of changepoints
prior\_numcp \leftarrow rep(1/4, times = 4)set.seed(1111)
cp_gibbs <- runmcmc_cpall(data = fake_groove,
                        start.vals = start.vals,
                        prop_var = prop_var,
                        cp_prop_var = cp_prop_var,
                        verbose = FALSE,
                        tol\_edge = 50,
                        tol_cp = 1000,
                        iter = 300,
                        warmup = 100,
```
prior\_numcp = prior\_numcp)

# <span id="page-20-0"></span>Index

∗Topic datasets raw\_data, [7](#page-6-0) detect\_cp, [2](#page-1-0) get\_grooves\_bcp, [4](#page-3-0) imputeGP, [5](#page-4-0) mlgp, [6](#page-5-0) raw\_data, [7](#page-6-0) robust\_loess\_fit, [7](#page-6-0) runmcmc\_cp0, [8](#page-7-0) runmcmc\_cp1, [9](#page-8-0) runmcmc\_cp1\_left, [11](#page-10-0) runmcmc\_cp1\_right, [13](#page-12-0) runmcmc\_cp2, [15](#page-14-0) runmcmc\_cpall, [18](#page-17-0)